## Świętokrzyski Urząd Wojewódzki w Kielcach

http://www.kielce.uw.gov.pl/pl/biuro-prasowe/aktualnosci/1678,Powitanie-nowego-wojewody.html 17.05.2024, 09:48

Strona znajduje się w archiwum.

## Powitanie nowego wojewody

Powitanie nowego wojewody świętokrzyskiego odbyło się dziś w Świętokrzyskim Urzędzie Wojewódzkim.

**Powitanie nowego wojewody świętokrzyskiego odbyło się dziś w Świętokrzyskim Urzędzie Wojewódzkim. Grzegorz Banaś, nowo mianowany wojewoda świętokrzyski spotkał się z ustępującym wojewodą Włodzimierzem Wójcikiem, kadrą kierowniczą urzędu oraz szefami jednostek rządowej administracji zespolonej.**

Wczoraj Grzegorz Banaś odebrał w Kancelarii Prezesa Rady Ministrów nominację na stanowisko wojewody świętokrzyskiego. - Dziś mam zaszczyt powitać nowego wojewodę. Jest to osoba jak najbardziej godna tego stanowiska. Życzę, by udało mu się odnieść sukces. Bo jego sukces będzie sukcesem regionu świętokrzyskiego - mówił podczas spotkania Włodzimierz Wójcik. Podziękował za ponad czteroletnią współpracę dyrektorom, służbom podległym oraz dziennikarzom.

W imieniu premiera, Grzegorz Banaś wręczył ustępującemu wojewodzie akt odwołania i podziękował za pracę dla regionu. - Wiem, że przede mną wysoko postawiona poprzeczka. Obserwowałem pracę Włodzimierza Wójcika i do tej pory wspominam czas, w którym wspólnie walczyliśmy o nasze województwo. Liczę na pomoc ze strony dyrektora generalnego oraz szefów wydziałów ŚUW - przywitał zebranych Grzegorz Banaś.

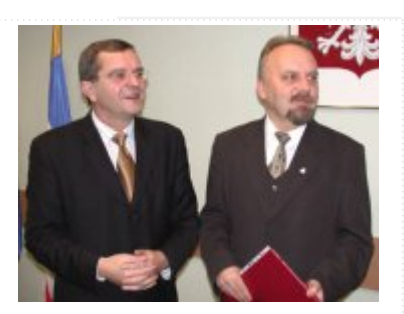

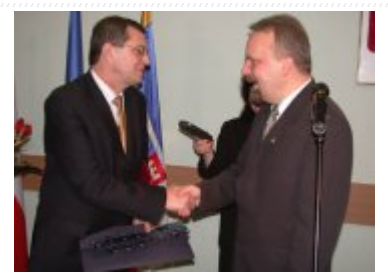

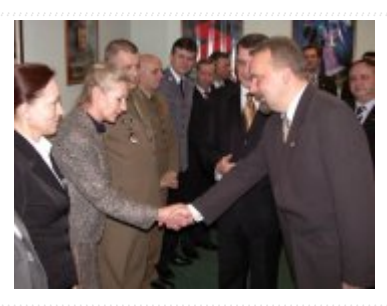

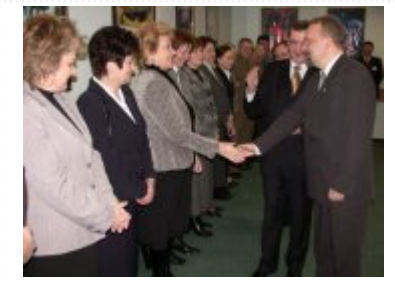

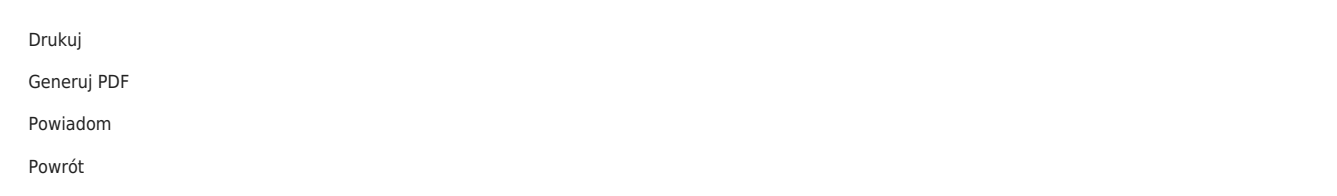